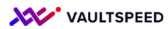

## **10. Deletions in custom er**

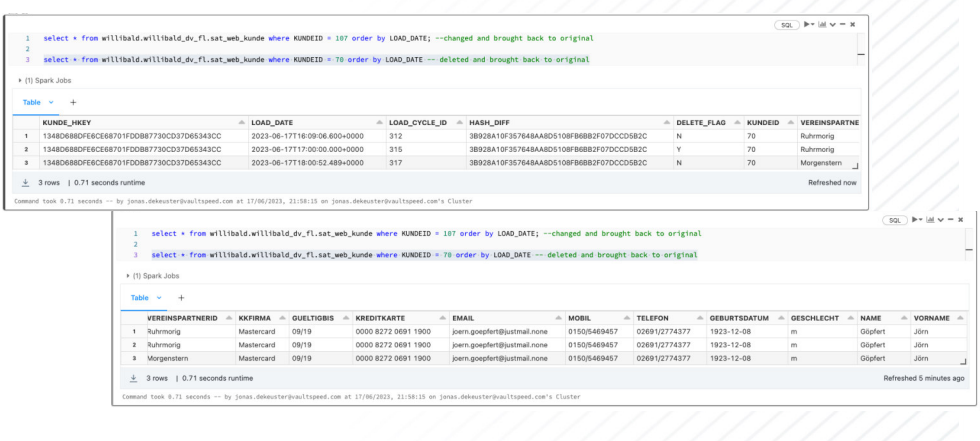

## **Deletes in source records**

These are simply changed by the standard DV2 approach. Using the delete flag to indicate a record was deleted. In this case the satellite will have 3 instances of this customer. 1 with delete flag = Y .

Note that VaultSpeed can also do end dating logic. In that case you would only 2 SAT records. The first one would be end dated on the delete.

These are simply changed by the standard DV2 approach. Using the delete flag to indicate a record was deleted. In this case the satellite will have 3 instances of this customer. 1 with delete flag = Y . Note that VaultSpeed can also do end dating logic. In that case you would only 2 SAT records. The first one would be end dated on the delete.